# **Foreman - Bug #8111**

## **Openstack networking doesn't allow to set one DNS name per interface**

10/27/2014 05:05 AM - Romain Vrignaud

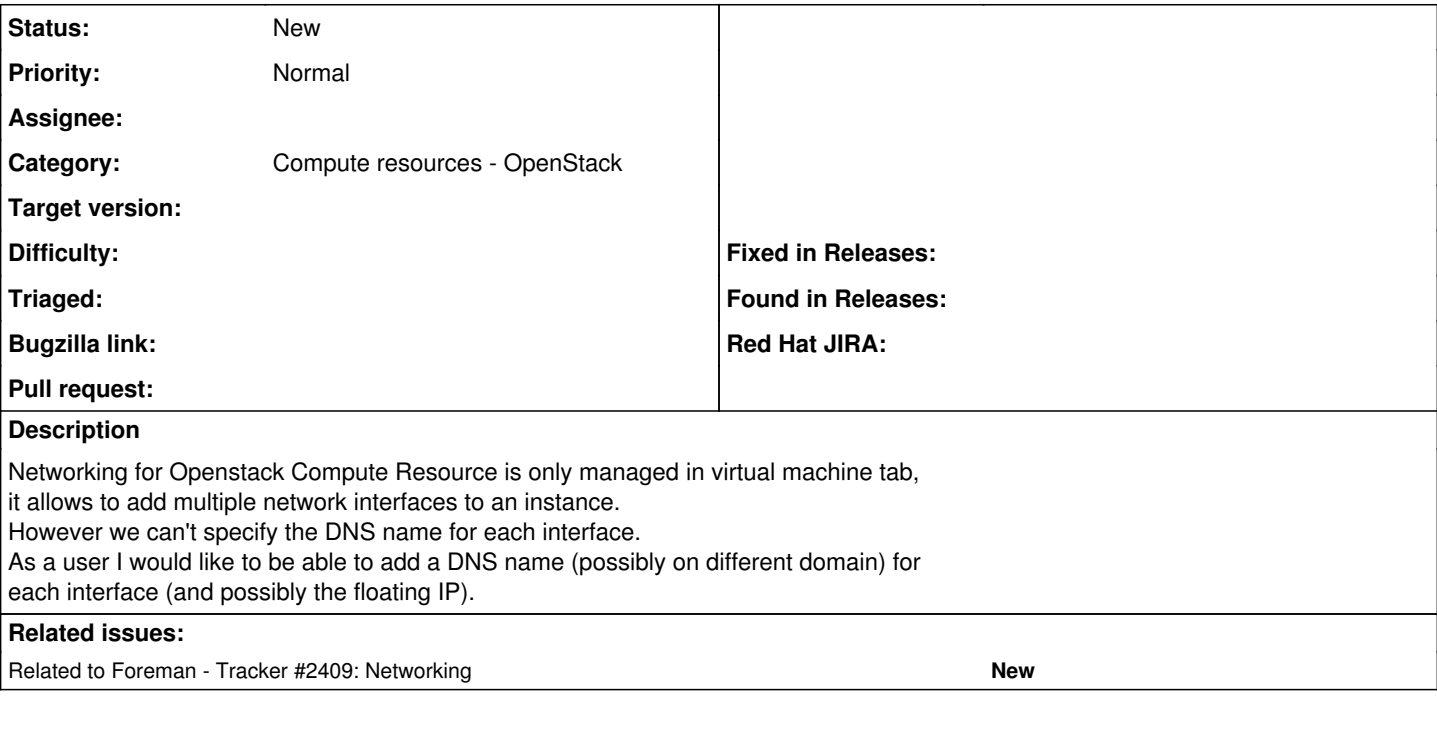

### **History**

### **#1 - 10/27/2014 05:42 AM - Romain Vrignaud**

*- Related to Tracker #2409: Networking added*

#### **#2 - 10/27/2014 05:43 AM - Romain Vrignaud**

*- Subject changed from Openstack networking don't allow to set one DNS name per interface to Openstack networking doesn't allow to set one DNS name per interface*